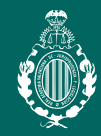

REAL ACADEMIA VALENCIANA DE IURISPRUDENCIA Y LEGISLACIÓN

## EL CONTROL JUDICIAL **2ª sesión 16 16 de diciembre a las 19 horas** DE LA ACTUACIÓN CONTRA LA PANDEMIA.

## **ponente**

*D. Pablo María Lucas Murillo de la Cueva* Magistrado de la Sala Tercera del Tribunal Supremo.

**moderador** *D. José L. Martínez Morales* Académico de la RAVJL.

• **Colegiados/as** deberán acceder a la web del ICAV (www.icav.es) a través de ACCESO

• **Asociados/as** ICAV deberán acceder a la web del ICAV (www.icav.es) a través de ACCESO ASOCIADOS/AS con su usuario y contraseña, clicar en el cajetín Certificados

• **No colegiados/as** en la web del ICAV (www.icav.es) deberán clicar en el Menú FORMACIÓN, dentro encontrarán un cajetín llamado Certificados No Colegiados/as,

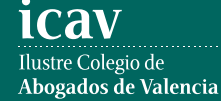

**La inscripción se efectuará a través de la página web del colegio www.icav.es en el apartado de formación, Oferta Formativa.**

Si al realizar la matriculación, no se recibe el correo electrónico que confirma la inscripción, rogamos se ponga en contacto con el Departamento de Formación.

## **DICIFMBRE**

*CONFERENCIA PRESENCIAL en el Salón de Actos del ICAV, Plaza deTetuán 16-5ª Planta*